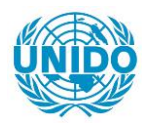

**YFARS** 

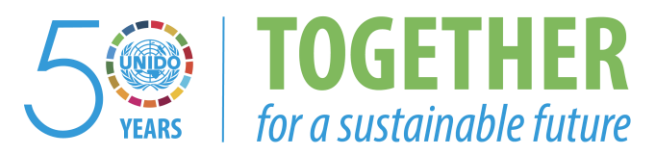

# **OCCASION**

This publication has been made available to the public on the occasion of the  $50<sup>th</sup>$  anniversary of the United Nations Industrial Development Organisation.

**TOGETHER** 

for a sustainable future

# **DISCLAIMER**

This document has been produced without formal United Nations editing. The designations employed and the presentation of the material in this document do not imply the expression of any opinion whatsoever on the part of the Secretariat of the United Nations Industrial Development Organization (UNIDO) concerning the legal status of any country, territory, city or area or of its authorities, or concerning the delimitation of its frontiers or boundaries, or its economic system or degree of development. Designations such as "developed", "industrialized" and "developing" are intended for statistical convenience and do not necessarily express a judgment about the stage reached by a particular country or area in the development process. Mention of firm names or commercial products does not constitute an endorsement by UNIDO.

# **FAIR USE POLICY**

Any part of this publication may be quoted and referenced for educational and research purposes without additional permission from UNIDO. However, those who make use of quoting and referencing this publication are requested to follow the Fair Use Policy of giving due credit to UNIDO.

# **CONTACT**

Please contact [publications@unido.org](mailto:publications@unido.org) for further information concerning UNIDO publications.

For more information about UNIDO, please visit us at [www.unido.org](http://www.unido.org/)

# 18116

### **INFORME**

# MISION TIES-ONUDI/SAIT-JUNAC A LOS PAISES MIEMBROS DEL PACTO ANDINO

Elaborado por Jorge 6. Osorio y Fabián Kayser

Badini off Ir de Caida, Lima, IPCT/TP/PAN

 $\mathbf{1}$ 

#### I. **INTRODUCCION**

- Como resultado de las deliberaciones sostenidas durante la  $1<sub>1</sub>$ Reunion de Jefes de Registros de Décimo Sequnda Transferencia de Tecnología del Sistema de Intercambio de Información Tecnológica (TIES) de la ONUDI (Lima, 17 al 21 de julio de 1989), se concluyó que a pesar del progreso y madurez logrados hasta el presente, era necesario contar con la asistencia de la ONUDI en un esfuerzo de ancha base orientado a facilitar asistencia técnica a los países miembros del IIES individualmente, así como a las redes regionales, a través de proyectos de cooperación técnica con el objeto de mejorar la capacidad de gestión y el Esta funcionamiento de los registros nacionales. asistencia deberia, en particular, incluir equipamiento, consultoria y entrenamiento técnico del servicios de Adicionalmente, se sugirió homogeneizar el personal. procesamiento de información usando un programa común  $(CORIS)$ .
- La Junta del Acuerdo de Cartagena (JUNAC) a través de la  $2.$ Secretaría del SAIT ha considerado de suma importancia reforzar el equipamiento de las oficinas nacionales del área andina y lo estimó requisito indispensable en el establecimiento y puesta en marcha del Sistema CORIS, en el marco de las relaciones ONUDI/JUNAC.
- Con el objeto de materializar el ofrecimiento de apoyo a  $3.$ las Oficinas Nacionales mencionado, la ONUDI programó en el mes de diciembre de 1989, visitas a los faíses Miembros del Grupo Andino para discutir con las oficinas de registros de contratos de transferencia de tecnología sus requerimientos específicos de equipamiento, adaptación de programas de procesamiento de contratos de transferencia de tecnología y entrenamiento técnico de personal, entre otras cosas. La GNUDI consideró de suma importancia que en esta misión participen funcionarios de la JUNAC asociados al tema.
- La JUNAC designó como sus representantes para la misión en 4. reterencia a los señores Jorge G. Osorio y Fabián Kayser, funcionarios de la Secretaria del SAIT, con sede en la JUNAC.
- Dicha misión se cumplió en la siguiente forma:  $5.$

Caracas, del 6 al 9 de diciembre  $a)$ 

- b) \* Bogotá, del 10 al 12 de diciembre
- c) Quito, del 13 al 16 de diciembre
- d) La Paz, del 17 al 19 de d1ciembre
- $6.$  Debido a que la JUNAC suspendió sus actividades, con el fin de otorgar vacaciones colectivas a su personal, entre los dias 22 de diciembre de 1989 y 13 de enero de 1990, la elaboración de la versión final del presente informe. se ha v1sto demorada.
- 7. Adicionalmente, se visitará la oficina nacional competente del Per6 (CONITE) para tener un diagn6stico complete de la situación en el Grupo Andino.

# II. DESARROLLO DE LA MISION

# A. ASPECTOS GENERALES

- 1. Las entrevistas llevadas a cabo durante la misiOn fueron celebradas entre los representantes autorizados de las oficinas nacionales competentes en materia de contratación de transferencia de tecnología, en cada uno de los cuatro Países Miembros, del Acuerdo de Cartagena, elegidos para el<br>desirrollo de la misión, y los suscritos. En la primera desarrollo de la misión y los suscritos. entrevista (Caracas, Oficinas de la Superintendencia de Inversiones Extranjeras de Venezuela), participó también el Sr. Jorge Gilgun, Consultor de la ONUDI.
- $\mathcal{L}$ , Las conversaciones e;,peciflcos: se orientaron a tratar dos temas
	- a) Evaluar la competentes. situación de las oficinas nacionales
	- bl Evaluar la s1tuac10n del Proqrama CURIS en cada una de ellas.
- $\beta_*$  . La evaluación de las oficinas en referencia se realizó según los siquientes elementos:
	- Urganización  $\mathbf{a}$
	- $b<sub>1</sub>$ Personal y grado de calificación del mismo
	- c J framitación y evaluación de los contratos transtercnc1a *de* tccnoloqia, hasta su reg1stro de
	- d) Grado de automatización del registro
	- E} Opinión general sobre la situación de la oficina
- 4. La evaluación del Proorama CUR15 se efectuó en función del grado de avance realizado, por cada oficina nacional en su instalación y operación.

#### $E_{\bullet}$ JENEZUELA

1. 5e visitó la Superintendencia de Inversiones Extranjeras de Venezuela (SIEX), organismo nacional competente en materia de contratos de transferencia de tecnclogia. Partic1paron en las reuniones, adem~s de los suscritos *y* del Sr. G1laun. los señores Edison Perozo (Superintendente), Mercedes Morales, Ibelice. Rodríguez Baéz (funcionarios de la SIEX), y Francisco Astudillo (funcionario del SAIT en Venezuela).

... ----------------------------~ -- --

# 2. Organizaci6n

La SIEX esta dividida *en* tres direcc1ones principales; la Dirección de Inversión Extranjera, la de Contratación de<br>Jecnología y la de Asuntos Jurídicos. Funciona como un Tecnologia y la de Asuntos Juridicos. Funciona como un organismo público descentralizado a Superintendente en directo contacto con el Min1stro je Hacienda.

## 3. Personal

La DirecciOn de lecnologia cuenta con alrededor de d1ez especialistas para realizar las evaluaciones técnicas y jurídicas de los contratos de transferencia tecnológica. Se ha estimado como sumamente positiva la posibilidad de aumentar la calificación del personal, en particular de aquellos que evalúan los contratos, mediante pasantías o<br>cursos especializados. Se mencionó que existe una cursos especializados. Se propuesta del gobierno de México para capacitar evaluadores.

# 4. Tramitación y Evaluación de los Contratos

El proceso que se sigue para la autorización y posterior registro *de* un Contrato de Transferencia de Tecnologia es el s1quiente:

- a) El interesado (su representante legal) presenta el proyecto de contrate, completando al mismo tiempo un formulario con informac16n respecto al mismo y adJunta documentaci6n complementaria de caracter econ6mico referida a la empresa receptora.
- b) El proyecto de contrato se recibe y evalúa manualmente (no se utiliza el sistema computarizado en ninguna eta~a d~l proceso de trAm1te) *y* se aprueba s1 es procedente. Debido a que los sulicitantes conocen las dispos1c1ones leqales (Oec1si6n 220 oel Acuerdo de Cartagena) que regulan las cláusulas que deben tener los contratos, el porcentaJe de rechazo de so11c1tudes por clausulas que v1olan estas dispos1r1ones son minimas. En general, lo que se evalúa es la parte económica del proyecto de contrato como por ejemplo, los pagos de regalias pactados.
- c) Con el informe aprobatorio de los evaluadores. procede a registrar el contrato y se emite una

CONSTANCIA DE REGISTRO firmada por el Superintendente de Inversiones Extranieras.

- Si el informe es negativo, se devuelve el proyecto a  $d$ los interesados para su corrección o desestimiento.
- existe el denominado "silencio Aparentemente no  $e$ ) administrativo positivo", mediante el cual la demora plazo) en la aprobación o *(vencimiento* de desaprobación de un proyecto de contrato por parte de oficina competente, implica la aprobación  $\mathbf{A}$ automática del mismo.
- Para cada uno de los contratos registrados se completa  $f$ ) un formato del tipo SAIT/TIES, en forma manual.
- Debe señalarse que la SIEX posee un cierto número de  $q$ ) computadoras que en este momento se utilizan únicamente como "procesadores de palabras", pero que podrían incorporarse a la tarea de registro de los contratos aprobados y seguimiento ("monitoreo") de los que están en tramite.
- Equipo para el registro automatizado  $5.$ 
	- Se analizó el equipo de cómputo de la SIEX, en  $a)$ particular la máquina IBM PS 50 en la que se ha hecho pruebas del programa CORIS.
	- podría utilizarse para el registro Esta máquina  $b)$ mecanizado de los contratos y el eventual "monitoreo" de los mismos. Para ello se aprovecharían los nos intormó que está Se formatos SAIT/TIES. pensándose mecanizar los procedimientos de registros en todas las dependencias de la SIEX y automatizar los archivos, por lo que sería ideal disponer de una computadora únicamente para el uso de la Dirección de Tecnología.
- CORIS 6.
	- $\alpha$ ) Referencia

En Venezuela existe buena disposición para el uso del CORIS, y no hay problemas de ausencia de equipo de Actualmente se tiene ya información computo. ingresada, en un número aproximado de 50 contratos.

El problema sería más de bien de tipo organizativo en cuanto al la asignación de tareas y dependería también de la adecuación del CORIS a las necesidades del caso venezolano.

b) Hardware. Software Recurses Humanos para Computarizac16n

La SIEX cuenta con dos equipos IBM AT *y* una IBM PS<br>Wed 50 lo cual le da una posibilidad del óptima ~ad. 50, lo cual le da una posibilidad de óptima<br>corformance para el manejo de información. Con performance para el manejo de información. respecto al software, tiene el DBASE Ill instalado, *<sup>y</sup>* el CORIS corriendo en ese ambiente. Cuenta también con el DBASE IV.

Es posible instalar alli una Red de TrabaJo Local que perm1ta realizar el Mul~1proceso (con el CORIS corriendo a través del DBASE IV) a la cual estarían conectadas las dos micros, operando a modo de estaciones de trabajo. fodria tratarse de una Red Novell, o de una Token Ring.

Pero debemos considerar algo más. SIEX se encarga de la parte de Inversiones Extranjeras, y en ese sentido, la demanda de equipo es muy grande.

Existen otras bases de datns de considerable volumen <sup>y</sup> movimiento, tales coma la de Inversion ExtranJera *y* la de Patentes, aparte del CORIS, que exceden en volumen<br>a los discos, duros, de las microcomputadoras a los discos duros de las m1crocomputadoras existentes. De modo que, de acuerdo a lo conversado en ei SIEX, siendo de gran interés concentrar todas<br>Las bases, de datos, en un solo, mainframe, se hace las bases de datos en un solo necesario pasar a un equipo moderno de mayor jerarquia y mayor capacidad.

Las Supermicros, estan entre las actuales scluciones tecnol6gicas que se puede encontrar en el mercado. Tal es el casa de la IBM AS/400 (Mod. 20, JO, 40, 50. 60 y /0) con por lo menos 4 Nb. de Memoria Principal y 4 Discos de más de 850 Mb de almacenamiento. Esta<br>nuova deperación, de computadoras, son unidades nueva generación de computadoras son unidades<br>continuos fécisiones similares a las modulares, físicamente similares a las<br>microcomputadoras normales, pero con las microcomputadoras normales, pero con las<br>características de mainframe, pudiendo reconocer caracteristicas de mainframe, pudiendo software desarrollado tanto para computadoras qrandes como para PC.

En cuanto a los recursos humanos, el personal<br>directionate ligado al manejo del sistema es directamente ligado al manejo del sistema ampliamente calificado, una de ellas es la funcionaría<br>es para able del Rigo de la función de Tecnología y t' ..... ~bh• iiel ri •• ' • *r* . ! ,, of1! TPi::nologid y idemás cuentan con un programador que podría encargarse de efectuar el mantenimiento cal bases de datos, optimización del disco durc. eventuales cambios en los programas, extraer copias de respaldo, etc.

# c) **Detalle**

**A** continuaciOn se sefialan algunas de las ideas principales surgidas en nuestra entrev1sta con lcs funcionarios de la SIEX. en cuanto al diseño de la hoja de entrada de datos por microcomputadora (Data Fatry) y a la metodologia CORIS en si:

- Según el Manual de Usuar10. CURIS solicita al ini;:1ar la ses16n se •1ngrese la nueva techa en el formato mm-dd-aa (mes, dia, año), sin embargo, si uno lo hace asi, el sistema simplemente no retiene el dato ingresado. Este probiema fue resuelto, ingresando la fecha en el formato: ddmm-aa (dia, mes, año).
- Durante el inqreso o eaic10n de contratos en la computadora, si se quiere pasar de una pantalla a otra, es necesario pasar de campo en campo hasta el final de la pantalla en que se tiene que contestar afirmativamente a la pregunta que controla el paso de pantallas.

Como estábamos ya familiarizados con el uso del CORIS, se ind1c6 al personal de la SIEX que pres1onando la tecla Pgdn (page down) podria saltarse desde cualquier lugar de la pantalla hasta el final y simplemente con la indicación de [s]i se pasaria a la siguiente proyección.

- Fue también discutida la inquietud de la SIEX de pasar a DBASE IV *y* bajo este maneJador correr el CORIS.
- Se observ6 que los puntos favoratles serian; mayor rap1dez en el proceso (ya que en DBASE Ill + el CORIS corre muy lento), y que brindaría la pos1b1l1dad de poder trabaJar en Mult1proceso. Como punto desfavorable estaría principalmente la gran cantidad de espacio que ocuparía en el disco duro (ya que el DESE IV utiliza alrededor de 15 diskettes) y la necesidad de estar efectuando continuamente el mantenimiento del disco. ya que esta nueva versión del DBASE traba:a con arreivos intermedios que quedan grabados después del proceso.
- Otra inquietud, es la de que se incluya un campo que indique, el btatus, del Contrato, (aprobide, condicionalmente aprobado. recnazado).
- También se nos prequntó -si es posible afectuar una mixtura, de idiomas, en forma: operatival es decir, si. la hoja de entrada de datos podría

estar en Inglés o Francès, mientras que los reportes aparezcan con los títulos y subtitulos en Español, a lo cual respondimos afirmando que esto es posible, ya que sólo se tendria que ensamblar partes, de los, programas de entrada de datos y de salida en los idiomas requeridos.

- Algo muy importante es la forma en que se haría el Query, ya que no resulta fácil de operar para los usuarios que no están relacionados al área de cómputo o informática. Tal vez se podría mejorar esto, ofreciendo opciones de búsqueda a través de programas pre-elaborados.
- ONUDI podría encargarse de establecer un Código Normalizado de Empresas Proveedoras, que se tomaría en cuenta para el llenado de información en ese rubro en CORIS.

#### $\mathcal{F}_{\bullet}$ APRECIACION GENERAL

- Existe una buena disposición para el uso del sistema  $a)$ CORIS. el que fue considerado como útil para el contratos y el intercambio de procesamiento d**e** información contenida en los mismos.
- Se insistió en el aspecto de entrenamiento a los b) evaluadores de contratos.
- El Superintendente Dr. Edison Perozo, ofreció su apoyo  $\epsilon$ ) incondicional al proyecto y manifestó que el gobierno ve con - buenos ojos - el tipo ti e de Venezuela colaboración que ofrece la ONUDI.

#### $C_{\bullet}$ CULUMBIA

Se visitó. la División de Industrias de la Superintendencia  $1.$ de Industria y Comercio de Colombia, que cumple la función de Secretaría: Técnica del: Comité de Regalías y tiene a su cargo la Sección de Regalias y Tecnologia. Las reuniones de trabajo se realizaron con el Sr. Humberto Cardona, Jete de la División mencionada y con el Sr. Alvaro Fantoja. representante del SAIT en Colombia. La última reunión se celebró contando también con la presencia del Sr. Alejandro Linares, Jefe de la División de Inversiones frivadas del Departamento Nacional de Planeación.

#### $2.$ Organización

El organismo nacional competente en Colombia para evaluar y registrar los contratos de transferencia de tecnología es el Comité de Regalias, organismo adscrito al Ministerio de Desarrollo Económico. Este temité está presidido por el Ministro de Desarrollo Económico o su representante y constituido por funcionarios (el jefe respectivo c su representante) de las siguientes instituciones públicas:

- La División, de Inversiones, Privadas del Departamento  $\mathbf{a}$ Nacional de Planeación
- El Instituto de Comercio Exterior (INCUMEX)  $b$ )
- La Superintendencia de Industria y Comercio (para los  $\mathsf{c}$ aspectos asociados a propiedad industrial:
- La Oficina de Derechos de Autor del Ministerio de d ) Gobierno
- La Oficina de Cambios del Banco de la República.  $e$ )
- La División de Industrias de la Superintendencia de  $f$ ) Industria y Comercio (es la Secretaria Técnica, como se señaló).

Debe indicarse, que en virtud de la Ley No. 81 de 1988 se encargo de la Secretaría Técnica del Comité, a la División de Compra de Servicios Tecnológicos del Ministerio de Desarrollo Económico, en reemplazo de la División de Industrias de la Superintendencia de Industria y Comercio. Sin embargo, como no se ha designado personal para la citada División de Compra, en la práctica la función de Secretaria Técnica. La sigue cumpliendo la División de Industrias, aunque de manera interina.

- $\mathbb{S}$  . Personal
	- Actualmente la Secretaría Técnica cuenta con ocho  $\lambda$ tres dos ingenieros. economista. personas: un abogados, el jefe y dos secretarias. Recientemente el Departamento Nacional de Planeación designó tres funcionarios para que reforzaran la Secretaría (dos ingenieros y un economista), lo que eleva a doce el número de funcionarios.
	- Según se nos informo, la nueva Secretaria (la División b) de Compra de Servicios Tecnológicos; reduciría el personal disponible a sólo nueve personas (cuatro profesionales, tres auxiliares, una secretaria y el Sin embargo, se estima que el equipo ideal  $i$ ete $j$ . personas: cinco abogados, tres  $de = 19$ debe ser economistas, cinco ingenieros, un analista-programador de cómputo, un archivero, tres secretarias y el jefe.
	- En lo que respecta a la capacitación del personal.  $C$ ) resulta importante identificar a un especialista en 51 bien es cómputo y entrenarlo adecuadamente. conveniente que leste especialista lsea capacitado y remunerado con recursos de cooperación externa, el ideal es que sea funcionario permanente (pertenezca a la planilla de la Secretaría Técnica).
	- Se nos indicó que existe la posibilidad que con el  $d$ ) cambio de responsabilidades (cuando la Georetaría

l~cn1ca pase a ser responsabil1dad de la D1v1sion de Compra de Servicios Tecnológicos). se cambie tambien al personal que actualmente opera y que conoce razonablemente sus funciones. Si ese es el caso, la Secretaría requeriría un plan de entrenamiento de largo alcance y de tipo global para el nuevo personal. Pero ocurra o no el cambio de personal resulta indispensable entrenar a un especialista automatizar el proceso de reg1stro de los contratos de transferencia de tecnología y su seguimiento.

## 4. Tram1tac16n y Evaluaci6n de los Contratos

- a" La Secretaria T~cn1ca es la enc.:>,..gada de eva !tu r li:-5 contratos de transferencia de tecnología. evaluación es de tres tipos: legal, económica y técnica.
- b) La evaluación de tipo legal sigue siendo la más importante, porque a pesar de las normas establecidas por la Decis16n 24 y posteriormente por la Decision 220 del Acuerdo de Cartagena, que tienen fuerza de ley en Colombia, se siquen presentando contratos con cláusulas prohibidas. Ello justifica que en la organizac10n interna de la Secretaria predominen los abogados.
- c) Los contratos considerados susceptibles de aprobarse se elevan al Comité de Regalias con los tres informes<br>(técnico, legal - y económico) - favorables de - la  $(técnico, legal y economico)$ Secretaría. Ello no implica que tales contratos se<br>anrueben automáticamente, pues el Comité puede aprueben automáticamente, pues el Comité rechazar los informes presentados por la Secretaria. Es importante señalar que ésta se limita a informar más no a recomendar la aprobación o no de un contra to.
- d) En cada sesión del Comité. la Secretaría le presenta los contratos con los respectivos informes. Si el Comité aprueba un contrato, dicha aprobación se anota en el acta de la ses16n respect1va. en la torma de un "acuerdo de aprobación". Con base en dicho acuerdo, la Secretaria elabora un certificado de aprobación que lo firma el Secretario Técnico y se procede a registrar el respect1vo contrato.
- e) Un contrato puede rechazarse al ser presentado cuando en opinión de los técnicos de la Secretaria contiene clausulas o consideraciones no permitidas. En tal caso se devuelve al solicitante para las correcciones correspondientes. Pero, el Comité de Regalias puede también rechazar un contrato. como ya se dijo, aún con la opinión (tavorable de la Secretaria, en cuyo caso tai decisión les inapelable y únicamente se puede

recurrir. Sin embargo, la ditima instancia abierta al solicitante es lo contencioso administrativo ante el denominado "Consejo de Estado".

- A partir de la dación de la Ley No. 81 se puso en  $f$ ) práctica el "silencio administrativo positivo". Ello signitica que, después de presentada la solicitud ante la Secretaria, el Comité tiene 45 dias para decidir. Si al vencer este plazo no hay opinión del Comité. se considera al contrato automáticamente aprobado.
- El Comité se reúne actualmente con una periodicidad  $\mathbf{q}$  t quincenal, aunque anteriormente la ficia cada ocho dias.
- Si bien el número de contratos que se aprueba y h)  $-1130$ elevado muy. anualmente no  $e^{\epsilon}$ registra aproximadamente), muchos se presentan ante el Comité varias veces (para ser revaluados y/o reconsiderados). Se nos indicó que en una sesión tipica de dicho Comité se discuten y analizan hasta veinte contratos en Esto expiica el diferentes estados de situación. Secretaria en un seguimiento de la interés computarizado de los contratos en sus diferentes etapas de trámite y su sugerencia que el CORIS contemple también el monitoreo de contratos en proceso.
- Todos los contratos aprobados y registrados por la  $1$ ) Secretaria, que pactan el pago de regalias, se remiten a la Oficina de Cambios del Banco de la República para que también los registre y tengan. los contratantes expedito el derecho de remitir utilidades al exterior. En sintesis, tanto la Secretaria Técnica del Comité de Regalias como la Oficina de Cambios registran los contratos, pero sólo la primera registra todos, los que pactan y no pactan regalias. lla Secretaria Técnica registra también los contratos por uso de Marca (que no pagan regalias). Estos últimos son muy importantes y deben ser registrados ya que contienen cláusulas como las relativas a publicidad que serian regalias disfrazadas. Por otro lado, el registro es útil en todos los casos, para fines comparativos. Debe señalarse que la Oficina de Cambios registra además los contratos por bervicios (écnicos, a pesar de considerarse que no involucran transferencia efectiva de tecnología.

#### Equipo para el Registro 5.

Actualmente todo el proceso, de trámite y registro de  $A$  1 tos contratos, se realiza, manualmente. El SAIT donó hace varios, años una, microcomputadora (BM/PC/AT para ser usada por las diferentes redes del Sistema que

operan en Colombia. Sin embargo, la Secretaria no la utiliza fundamentalmente debido a la falta de personal especializado.

- Cuando se disponga del personal adecuado en computo b : podria mecanizarse el procedimiesto, utilizando, para adoptar el CORIS, el formato SAIT/TIES que actualmente se diligencia manualmente.
- Se sugirió. La conveniencia de disponer de un  $\mathsf{C}$ ) microprocesador dedicado exclusivamente a las tareas de la Secretaria Técnica.
- Debido a la existencia del "silencio administrativo  $\Lambda$ positivo" resulta de suma importancia para Colombia adaptar el CORIS para que, además de ilevar el control contratos recistrados. Sirva para el  $de$   $log$ sequimiento ("monitoreo") de los contratos en trámite.
- Adicionalmente, se sugirió la conveniencia de ambliar  $eY$ la cooperación técnico-financiera de ONUD1 en la organización automatizada de los archivos, para lo contar con indispensable cual resultaría microfilmadoras, lectores de microfichas y equipo similar. Esto es de suma importancia ya que la Secretaria tiene más de 4.000 expedientes en los archivos y es escaso el espacio físico **Dara** almacenarlos.
- $CORIS$ ó.
	- a V Referencia

Colombia es el país que mayor tiempo na dedicado a examinar el programa CORIS. El Secretario Técnico, señor Humberto. Cardona, quien personalmente investigó acerca de las bondades y restricciones del Sistema. hizo notar algunas sugerencias para el nns. mejoramiento y amplicación del mismo.

Hardware, Software y Recursos Humanos b ;

> La Secretaria. Tecnica noi cuenta actualmente con un equipo de cómputo propio, por lo que el proceso se realiza, como ya se señaio, en forma manual.  $S16$ embargo, el señor Alejandro Linares, Jefe de la División de Inversiones Frivadas del Departamento Nacional de Planeación y funcionario importante en el Comité de Regalias, prometió apoyar a la Secretaria con equipos del Ministerio de Desarrollo (básicamente con IBM PS y PC/XI, equipadas con Modem y software "Carbon Copy") así como, en forma provisional, con recursos humanus. (dos Ingenieros: de Sistemas y personal de apoyo) hasta que se conscitide la

Secretaria Técnica integramente y les sea asignada una computadora y recursos humanos calificados, propios. El CORIS está instalado en los equipos del Ministerio de Desarrollo, en donde está siendo analizado y evaluado en forma acuciosa.

Detalle  $\mathsf{c}$ )

> A continuación se señalan algunos de los comentarios principales que, en materia del CORIS surgieron en nuestras entrevistas:

# En cuanto a la cobertura del Programa:

CORIS es un software, apropiado para el registro de Contratos, de Transferencia de Tecnología, así como para etectuar la búsqueda de información y la obtención de cuadros estadísticos a partir de la base de datos. Sin embargo, es necesario que se aperturen nuevos campos para consignar información adicional al contrato, de tal modo que esto permita brindar un mayor control administrativo; esto es, mediante el seguimiento tanto contratos  $d$ e $\overline{c}$ los  $(montorec)$ definitivamente aprobados, como los que se encuentran en trámite.

Son tres las fases de aprobación o rechazo de un contrato, y resulta de gran utilidad tener un control mecanizado de éstos en cada una de tales fases:

Fase 1: Solicitud. Es la fase en la cual se recepciona la solicitud y su duración es de 15 margen de tiempo se pide En ese dias. información complementaria al solicitante.

En el caso en que es Fase D: Archivado. rechazada la solicitud, y si se solicita nuevo plazo se otorgarán dos meses como máximo, para que se vuelva a presentar el expediente con las observaciones saneadas. Caso contrario, se considerarlo archivará el expediente por desistido.

Fase 3: En vias de decisión. Como se mencionó antes, se realizan tres tipos de evaluación: Juridica Económico-Financiera y Técnica, y se emite un solo informe con respecto a la decisión que debe tomarse. Sin embargo, mientras no se adopte el acuerdo final, se considera a la solicitud como "en vías de decisión".

En cuanto al diseño de la Hoja-de-Entrada de Datos por Microcomputadora (Data Entry)

Podría ser oportuno considerar los siquientes cambios en el diseño de la hoja de entrada de datos (Se propone la mayoría de ellos, pensando en hacer coincidir la parte teórica de la metodología con la parte práctica del trabajo), sin tener que efectuar grandes modificaciones en el Sistema Organizativo y aprovechando al máximo los recursos físicos con que se cuenta:

- En principio debería existir la posibilidad i. de asignar claves o "password" diferentes a cada uno de los responsables directos de Actualmente el trabajar con el CORIS. sistema sólo reconoce la clave "CORISA".
- il. Para el campo "0.1 Cod.Registro" que tiene la siguiente característica:

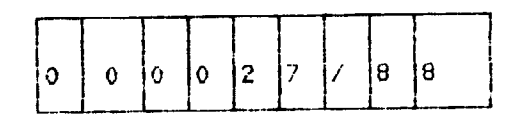

Se ha visto aparente considerarlo así:

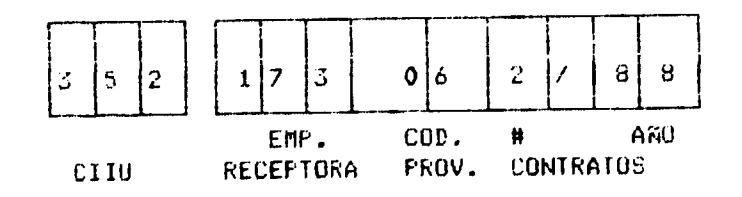

## Donde:

La longitud de la nueva liave es de doce posiciones incluyendo "/" y el año al final:

1-3: CIIU (Según el Grupo de Actividad a que hace referencia el Contrato).

Código de la empresa receptora o  $4 - 6:$ en forma concesionaria  $(5e$ asignará ascendente y consecutiva);

Código de la empresa proveedora o  $7 - 8:$ concedente.

9: Número consecutivo, que indica el número contrato entre la empresa relativo del

receptora y la empresa proveedora. Asi, la coditicaciOn coincidiria exactamente con el numero de exped1ente fisico del arch1vo de documentos del Comité de Regalias.

iii. Según el análisis, serian anulados ciertos campos para los cuales no existe información, tales como:

> "1.S COdigo Industrial Naciona1• "1.7 Código Nacional de la Empresa" "1.8 C6digo de la Empresa (un CTC)" "3.6 Código Industrial Nacional"

ya que son campos que no tienen una identificacion exacta.

Por ejemplo, no existe un Código Indusirial Nacional en el caso de Colombia (al 1gual que en los demás países), ni tampoco un C6digo Nac1onal de Empresas Receptoras.

- iv. Tanto el campo 1.S como el 3.6 podrian ser util1zados para consignar informac1on complementaria, tal como teléfono de la empresa. numerc de fax. etc.
- v. El ca•po 1.7 estaria implicito en el campo de clave y podria e11m1narse.
- v1. El campo 1.9, lipo de Empresa, t1ene las siguientes posibles respuestas: Estatal o publica, privada, cooperativa, y m1xta. La idea seria tal vez cambiar esto por lo s1guiente: Nacional, mixta, extranjera, EMA (2 resa Multinacional Andina).
- vii. El campo 1.14. Ventas Totales, se retiere a las ventas totales netas de la empresa en el año anterior al proyecto. La longitud de campo según el listado de estructura del archivo es de diez caracteres numéricos. En vista que las nuestras son monedas blandas. este campo deberia ampl1arse a quince caracteres numéricos enteros, la que debería ser una medida estándar para los campos que hagan referenc1a a variables de t1po financiero.
- viii.El campo 2.4. C6d1go de la Empresa (un ClC), corresponde al COd1go de las Corporac1ones Transnacionales que invierten en el país. Dicho código sería suministrado a Colombia y

los demás paises por la Secretaria del SAIT en Uaa.

- ix. El campo 3.1. Tipo (de Contrato), podria ser modificado en su longitud, a fin de que pueda consignarse libremente el tipo <sup>y</sup> la situacion del estado del contrato. decir. se le podria siguientes opciones: llenar con Es las
	- Nuevo
	- Renovacion

... -----------------------------~-----

- $\overline{a}$ Extensi6n
- $\overline{\phantom{0}}$ Anexo
- $\equiv$ (que otro?}
- Aprobado
- Rechazado
- Condicionalmente aprobado
- x. El campo 3.2, Clase (de Contrato), entre sus posibles respuestas incluye para marcar la opción "Otra", el que debería complementarse con otro campo adicional de formate 11bre en el cual se pueda especificar de qué clase de contrato se trata. Ejemplo: discos, libros, administrac16n, etc.
- xi. El campo 3.9, corresponde a la Clasificación de las Partidas CUCI. m1entras que el campo 3.8. C6d1qo Nacional del producto l y 2, nc ttene equivalencia pues no ex1ste un c6digo nac1onal en este caso. Mas b1en. tal campo podria ser utilizado (con un formato libre), coma descriptor del o los productos a que se refiere el contrato, de forma tal que se convierta en una rápida llave de búsqueda. Ejemplo: se podria hacer la consulta a todos los contratos, en los cuales el campo descriptor del producto incluya la palabra ''botellas".
- x11. Se podría complementar el paquete CORIS, agreqando una tabla de c6diqos CUCI. por media de la cual se podria obtener en los reportes la denominación exacta del producto a que hacen referenc1a los contratos.
- xiii.La tabla de monedas igualmente, no incluye la denominación de las monedas. sino que es una cop1a de la tabla de paises.
- xiv. Los campos de llave o claves para la busqueda de contratos. serian:
- codigo de la empresa receptora
- c6digo del proveedor
- descriptor del producto
- pais de origen
- xv. El campo 3.10, Vigenc1a (reter1da a la fecha de inicio, exp1raci6n y aprobacion del contrato). debe ser llenado de acuerdo al s1guiente cr1ter10:
	- fecha de iniciación: inicio del contra to
	- fecha de expiración: fin del contrato. Pero si es indefinido, (debe colocarse alguna fecha o dejarse en bla $(20^{\circ})$
	- fecha de aprobaci6n: fecha en que se reunió el Comité de Regalias y decidió.
- xvi. El campo 3.11, tipo de colaboración, debería incluir como opci6n a la "Asistencia Técnica" (at) mas no debería aparecer en el campo 3.2 (clase de contrato) ya que en Colombia no se han definido contratos por Servicios de Asistencia Tecnica. En todo caso, urge hacer una precision *en* este pun to.
- xvii.Deberia aclararse s1 el campo 3.12, Condiciones (del contrato) - tipo de cambio al dólar de los EEUU, se obtiene de la<br>división 1/moneda -nacional. - Ejemplo: división 1/moneda nacional. 1/426=, o se debe indicar de otra manera. Si es simplemente resultante de la división. entonces el campo deberia ser de mayor longitud, ya que conforme se devalúa mas la moneda, la fracción se vuelve infinitesimal.
- xviii El campo 3.12.1, Regalias (por tipo A, tipo B) se refiere a Ventas Netas. Pero no todas las regalias son por este concepto, tambien podrian ser par tipos de mercado, por volumen de producción o por conceptos mixtos entre otros. Iambién existen los pagos por una sola vez, o pagos per16d1cos. Para ello sería necesario incluir en el formato de SAIT/TIES un campo de Observaciones en donde se pueda consignar libremente la información que corresponde.
	- xvix Debe indicarse si el campo 3.12.2, Pago Global, estaría referido a la sumatoria por todo el período aprobado o es únicamente de un soln ano. 0 algun otro caso.
- xxi. El campo 3.12.4. Gastos de Personal. tampoco se usaría, pues esa información estaría disponible sólo en la Oficina de Cambios. que es una entidad distinta a la Secretaria Técnica.
- xxii.Los numerales 4 y 5 (Datos del Proyecto y<br>Evaluación del Contrato) requieren de Evaluación del Contrato) informaci6n cuyo acceso es dific1l y en todo caso, de poca validez y alta omisión, por lo que no deberia considerarse estos datos en el registro de contratos de años anteriores. Igualmente. y debido a la d1stors10n causada por el factor inflación, se propone reducir<br>de cinco a tres años el período de de cinco a tres años el periodo de<br>oroxección solicitado en los rubros proyección solicitado en los rubros<br>mencionados, Sin embargo, se podrán mencionados. Sin embargo, consignar datos correspond1entes al periodo que el Comité considera para el Contrato. En todos los casos en que se incluye cantidades numéricas. se estandarizaria la longitud del campo (la mayoría está a nueve o diez posiciones), subiendo a 15 digitos como mAx1mo.
- xxiii Para el llenado del campo 4.10, Pagos Anuales Previstos (datos del Proyecto), se haría una conversión monetaria con mucho<br>riesco, teniendo oresente el ritmo r1esgo teniendo presente devaluatorio que t1enen nuestros paises. Tal vez sería aconsejable eliminar también ese campo.
	- •~1v El rubro 5, "Evaluaci6n del Contrato" no será utilizado por Colombia.
	- xxv En el campo Observaciones del rubro 6 (La decisión final), se consignará la fecha en que *se* comunic6 al interesado la decision, y el número de oficio del CRS (Comité de Regalias). Ya en el campo J.10 SP cons1gnO la fecha en que ei CRS toma la decisión (la cual fiqura en actasJ.

Los contratos que no tenqan informac16n en este campo, serán contratos pendientes de dec1s16n.

- Condicionalmente aprobado
- $\mathbf{r}$ Solicitó nuevo plazo
- $etc.$
- xxvii Podría incluirse en m. "Menú Opcional" de la alternativa "3.Monitoreo Interno" (del MENU PRINCIPAL) una lir adicional, a la que llamariamos "2. Seguimiento".

## Menú Opcional

- de **CULEO**  $1.$ Lista de rontratos **PD** evaluación
- Sequimiento del contrato  $2.1$
- Resumen de las intervenciones de los  $3.$ departamentos
- Resumen de las intervenciones de los  $4.$ evaluadores

Por medio de esa opción podría solicitarse un listado de los contratos cuyo atributo esté presente en el campo Observaciones del rubro 7. Ejemplo: Listar los contratos que estén condicionalmente aprobados.

xxviii El rubro 8, EVALUADOR, quedaría desestimado ya que como anotamos anteriormente, son tres los tipos de evaluación que se realiza y no sino forma departamentalızada on. completamente horizontal; es : decir. fusionando el resultado en un solo informe, y compartiendo la responsabilidad de la tres peritos  $\log$ evaluación correspondientes. Sin embargo, este espacio físico se podría aprovechar para ampliar el campo Observaciones del rubro 7. Monitoreo.

#### 7. Apreciación General

- Se estima que el CORIS es de gran utilidad pero ésta  $\lambda$ aumentaria considerablemente si se le incluye aspectos de monitoreo, iniciándose el control al presentarse las solicitudes y siguiéndolas hasta su aprobación y registro o hasta su rechazo o desestimiento.
- Actualmente existe un cierto clima de incertidumbre en  $b)$ la Secretaria por su calidad de interina ya que aún no se cumple con lo dispuesto por la Ley No. 81 que, como ya se indicó, encarga lesta función a una dependencia distinta (a la División de Compras de Servicios

Tecnológicos) a la que actualmente realiza la tarea en cuestión.

- Se nos ha manifestado reiteradamente que el apoyo  $\epsilon$ ) mecanizado que proporcionaria el proyecto de apoyo de TIES/ONUDI a la oficina competente de Colombia, no se limite únicamente a microcomputadoras que posibiliten la automatización del seguimiento y registro de los contratos, y el intercambio de la información contenida en los mismos, sino que se amplie para incluir equipo que permita mecanizar el proceso de archivo. Esta petición fue también hecha por las oficinas competentes de Ecuador y Bolivia.
- coincidieron en manifestar oue Los entrevistados d : habria un decidido apoyo político al proyecto.

#### **ECUADOR** D.

Se visitó la Dirección General de Inversión Extranjera y  $1.$ Tecnología (DGIET) del Ministerio de Industrias. Comercio. Integración y Fesca (MICIP) de la República del Ecuador, que cumple la función de organismo nacional competente para la tramitación, aprobación y registro de los contratos de transferencia de tecnología. Las reuniones de trabajo se realizaron principalmente con el Econ. José Villacís faz y Miño. Director General de la oficina mencionada.

#### Organización  $2.$

- El MICIF está dividido en Subsecretarias: una de  $\lambda$ ) ellas, la Subsecretaria de Comercio Exterior e Integración tiene a su cargo cuatro Direcciones Generales: la de Comercio Exterio , la de Integración, la de Promoción de Exportaciones y la de Inversión Extranjera y Tecnología (DGIET). Cuenta además con la Oficina de Coordinación de Consejeros Comerciales.
- La DGIEF está a su vez dividida en dos áreas:  $b)$ Inversión Estranjera y Transferencia de Tecnología. Esta última área dispone de nueve funcionarios que realizan la evaluación de los contratos en los tres campos usuales: juridico, técnico y económicofinanciero.
- Se nos indicó que la DGIET está en permanente contacto  $\mathbf{C}$ con la Dirección de Propiedad Industrial, pues ambas tienen interés en los contratos: sin embargo, esta última pertenece, a la Subsecretaría de Industrias del MICIP.
- Vale la pena mencionar que gracias a los esfuerzos de  $d$ ) la DGIE!, se ha establecido en Ecuador la Red de Información Tecnoiógica (RINFEC), de cobertura

importantes adrupa  $\mathbf{a}$ once que nacional Y. Consejo Nacional de Ciencia y instituciones: el Tecnologia (CONACYT). la Corporación Financiera Nacional, la Comisión Economica de Bienes de Capital para el Desarrollo Centro Nacional  $(CEBCA), el$ Freinversiones  $de$ Fondo Nacional (CENDES), el (FONAPRE), el Centro Nacional de Promoción de la Pequeña Industria y Artesania (CENAPIA), el Instituto Económico de Normalización (INEN), el Consejo Nacional de Universidades y Escuelas Politécnicas (CONUEP), la Cámara de Industriales de Fichincha, la Cámara de Pequeña Industria, de Pichincha, y el MICIP (para todo lo referido a tecnología). Esta red ha nacido, al amparo del SAIT para el intercambio de información científica y tecnológica y puede resultar sumamente valiosa para el TIES de UNUDI.

#### 3. Personal

- Actualmente las tareas de evaluación y registro de  $a)$ contrates están repartidas entre personal con la siguiente calificación: dos abogados, dos ingenieros (uno quimirr, el otro mecántico), dos economistas, un operador de equipo de cómputo, una secretaria y el jete (ingeniero).
- Respecto a la posibilidad de brindar entrenamiento el  $b)$ Director de la DGIET nos manifestó que el objetivo de debe ser еl personal  $de<sub>1</sub>$ **capacitación**  $1a$ establecimiento de un sistema computarizado y una red de intercambio de información tecnológica que mejore la capacidad de negociación de tecnología con los países tradicionalmente exportadores de este recurso. Ello implica ofrecer facilidades de perfeccionamiento en computación y en evaluación de contratos en sus aspectos legal, técnico y económico-financiero. Tales facilidades deben incluir pasantias en oficinas nacionales con mayor experiencia y conocimientes en el manejo de dichos contratos.
- Adicionalmente, nos señaló su interés en que la ONUDI  $\epsilon$ ) apoye a la oficina proporcionándole los diferentes códigos y metodologias de evaluación desarrollados por dicha institución para el tratamiento de los contratos  $\mathbf{y}$ brinde  $511$ tecnologia. de de transferencia cooperación para el adiestramiento del personal en el uso del idioma Inglés, ya que muchos contratos contienen cláusulas y especificaciones en este idioma.
- Asimismo, nos sugirió la idea de desarrollar programas  $d$ ) de entrenamiento para los empresarios que negocien contratos de tecnología.

# 4. Framitación y Evaluación de los Contratos

a) La evaluación de los contratos y su registro se ajusta a las disposiciones vigentes. en particular a las que se ref1eren a la Dec1si6n 220 del 4cuerdo de Cartagena.

.................. ,.. ............. .-.......... \_\_\_\_\_\_\_\_\_\_\_\_ ..\_ \_\_\_\_\_\_\_\_\_\_\_\_\_ ~~~~~~-~--

- b) El proced1miento es como s1gue:
	- El proyecto de contrato, en dos copias, se presenta a la DGIET, anexándole los documentos que se requieren habitualmente (proyecciones econ6micas: ventas, regalias, etc.), asi como un formulario que debe ser llenado con informaci6n necesar1a para el anAlis1s econ6micc-f1nanc1ero (por eJemplo, la incidencia de la regalia sobre las ventas de la empresa receptora).
	- El texto del proyecto de contrato es estudiado por la Unidad Juridica con el obJeto de detectar la existencia de cláusulas restrictivas (muy raras,ya que los solicitantes se aJustan en general a las normas de la Decisión 220). mientras que el formulario económico-financiero es evaluado por el personal técnico. siendo el monto de la ~egaii? el aspecto de mayor relevancia a analizar.
	- Si es el caso, se prepara un of1cio con las observaciones correspond1entes y se rem1te el mismo al sol1citante (receptor) a fin de que "renegocie" los terminos del contrato con el proveedor. Según se nos intormó es en esta etapa donde muchos contratos se desisten.
	- Luego de la "renegociación" y con el acuerdo de las partes involucradas se redacta el texto definitivo del contrato y una copia del mismo. proced1endose a su aprobaci6n. Un reou1s1to prev10 a la aprobaci6n es la v1s1ta de los técnicos de la DGIET a las instalaciones de la empresa receptora para ver1f1car la naturaleza de la tecnoloqia que se pretende transferir.
	- Hecha la verificación citada se procede a preparar una Resolución Aprobatoria del Contrato, Ja misma que, junto a los informes (técnico, JLirid1co y econOmico-t1nanc1ero) correspond1entes, se eleva para la f1rma del Subsecretario de Comercio Exterior e Integración, quien es el funcionario responsable de autorizar los contratos.

l

- Debido al acuerdo entre las partes motivado por la  $\mathsf{c}$ ) "renegociación", los contratos que se presentan para la firma del Subsecretario son generalmente aprobados. Por ello, no se han presentado reclamos: sin embargo. los interesados pueden apelar ante el Consejo Superior de Inversión Extranjera y Tecnología. -La -última instancia sería la vía contencioso-administrativa.
- Si bien el número de contratos analizados es mayor.  $d$ ) los que finalmente se aprueban son alrededor de cuarenta cada año.
- Equipo para el Registro  $5.$ 
	- de trámice de los Actualmente todo el proceso  $\lambda$ contratos se realiza de manera manual pero se está pensando seriamente en mecanizar los procedimientos y. otros funcionarios  $10<sub>1</sub>$ mencionaran **COAO** tal entrevistados, dicha mecanización debe incluir los archivos (microfilmación, lectores de fichas, etc.).
	- Nuevamente, se indicó que es indispensable que la  $b$ ) automatización no se limite a los contratos aprobados y registrados, sino que incluya el monitoreo de todos los que se presentan, aún de aquellos que no culminan con la correspondiente aprobación.

#### CORIS 6.

Referencia a)

> ciertos problemas en cuanto a la Ecuador tiene infraestructura adecuada para mantener operativo el A pesar que se tiene la microcomputadora que CORIS. SAIT, instalada en la oficina de la donara el Superintendencia de Comercio Exterior e Integración. su uso se vel mermado por la ausencia de personal calificado.

> El otro problema sería de tipo organizativo, porque al parecer, son muchas las personas que tienen acceso a la computadora.

> Al momento de realizarse. la entrevista, no se tería grabado el CORIS; más aún, no se tenia instalado el Programa DRASE III+ y en sullugar se tenía el DBASE Como era parte de la misión, se procedió a III. instalar el manejador de base de datos indicado y seguidamente se hizo lo propio con el CORIS, y el Manual de -Usuario que quedó accesible vía el frograma Symphony.

b) Hardware, Software y Recursos Himanos

La oficina cuenta con una micro. IBM AT de 512 Kb de Memor1a y 20 Megabytes de disco duro. una impresora EPSON LQ-1500, y equipos de protección tales como:

- 1 Estabilizador de corriente. marca TOPAZ
- 1 Protector de pantalla o monitor, marca ACOM

Sin embargo, la oficina presenta una desventaja con respecto a los equipos, que es muy pequeña y el espacio para la instalación correcta resulta insuficiente. Esto podria afectar eventualmente al disco duro, que es el media de almacenamiento de la informaciOn, ya que la concentraci6n de equipos electr6nicos en torno a la computadora podria generar estAtica.

Con respecto al personal responsable de la operatividad del Sistema, se d1spone de dos personas: un jefe directo que seria un profesional con cierto grado de preparac16n en cOmputo. y una Operadora/Digitadora, con el nivel de preparaci6n básico. Más adelante se contaría con la asistencia de<br>un analista de sistemas proporcionado por el un analista de sistemas M1nisterio de Industrias.

Con respecto al software, al parecer el COklS habia estado instalado *en* una oportun1dad anterior. pero alguna persona no autorizada borró la grabación y elim1n6 el DBASE Ill Plus. M1entras se mantuvo act1vo el software, se hicieron algunas pruebas, estando entre lo más rescatable el que se haya reproducido en papel el formato de recopilación de datos que utiliza el CORIS, y que es un tanto diferente al formato SAIT/TIES ya que es más amplio que éste.

Se acordó, con respecto, a ésto, que tai ficha podría ser reproduc1da por medio de fotocopias o de la impresora a fin de que sirviera como insumo al ingreso de información por computadora. Además, dicha ticha quedaría anexada al expediente del contrato. Se adjunta al presente informe una copja del formato  $CORIS$  a que se hace referencia (ver el numeral 8: anexo, debaJo).

c) Oetalle

Según lo conversado y aunque no se han hecho las pruebas necesarias, se estableció lo siguiente:

1. El Código [ndustrial Nacional no existe, como no existe tamporo el Código. Nacional de Empresas Receptor as.

- ii. No se conoce con exactitud si por Empresa Mixta se entiende a:
	- una fusión de Empresa Privada y Empresa  $\ddot{\phantom{a}}$ Pública
	- una fusión de Capital Estatal y Capital  $\overline{a}$ Extranjero (Decisión 220)
- iii. Tampoco se cuenta con un Código de Proveedores y falta además el Código de Productos (CUCI).
- iv. La tabla CIIU está en idioma inglés, pero debería figurar en español.
- Apreciación General  $7.$ 
	- Gracias a la experiencia lograda con el SAIT existe  $a)$ una buena disposición para el intercambio de información relativa a contratos de transferencia de tecnología.
	- El proyecto, en opinión de nuestros entrevistados,  $b)$ interesa al Ecuador y existiria el necesario apoyo politico.
- 8. Anexo

#### **BOLIVIA**  $E_{\bullet}$

Se visitó la Dirección de Ciencia y Tecnología (DICYF).  $1.1$ dependencia del Ministerio de Planeamiento y Coordinación. organismo que "reemplaza a la Dirección General de Normas y Tecnología (DGNT), en la función de organismo nacional competente para la regulación de la contratación de transferencia de tecnología. Las entrevistas se ilevaron a cabo con la presencia del Director de la DICYT, Sr. Gral. José Antonio Zelaya y del Ing. Alejandro Panduro, funcionario de la mencionada Dirección.

#### $2.$ Organización

- Está en marcha un proceso de reestructuración giobal  $\lambda$ en materia, de ciencia, y tecnología en el país. Está en discusión, parlamentaría (aceptado ya por la Cámara Alta) el proyecto de Ley de Ciencia y Tecnología que plasmaria esta reestructuración.
- En el proyecto de Ley se contempla elevar a la DICYT a b) la categoría de Viceministeria (Secretaría Ejecutiva del Conseio, de Ciencia, y Tecnología), dotándola de cuatro direcciones:
	- Planificación
	- Cooperación Internacional
	- Información ("Sistema de Información para el  $\overline{a}$ Desarrollo")
	- Transferencia de Tecnologia

Esta última Dirección sería la encargada de los trámites relativos a contratación de tecnología y del régimen de patentes, y sustituiría completamente a la El tema de inversión extranjera sería tratado DGNT. que resultaria de la nueva institución en una reestructuración del actual Instituto Nacional de Inversiones.

- Sin embargo, en el Proyecto de Ley no sa precisa las  $\mathsf{c}$ ) funciones específicas que le corresponderia ejecutar a la Dirección encargada de tecnología y patentes. Esta precisión se incluiría en el Reglamento de la Ley en cuestión.
- 3. Personal\_
	- Se está pensando en dotar a la Secretaria Ejecutiva  $a)$ del Consejo de Ciencia, y Tecnología (el nuevo nombre que adoptaría: la DICYT), de un equipo constituido por cincuenta profesionales en las disciplinas requeridas para cumplir sus funciones. Pero no se ha definido aún el personal que deberá asignarse a cada Dirección.
- b) Debe señalarse que actualmente no se realiza la labor de anilisis y seguim1ento de los contratos, pues el régimer que se aplica en el país no establece la<br>obligatoriedad.de registrar-los mismos. - Debido a obligatoriedad de registrar los mismos. ello, no están claramente definidas las tareas, ni el<br>personal adecuado, para la futura Dirección de para la futura Dirección de Transferencia de fecnologia. Actualmente, sOlo se ha aprobado el in1c10 de tareas en dicha Direcci6n de tres funcionarios: dos programadores y un analista de sistemas.
- c) Se nos solicitó transmitir a la ONUDI el pedido de asesoramiento para el diseño de la nueva organización de la DICYT, luego que se apruebe la Ley de Ciencia <sup>y</sup> Tecnologia.
- 4. Tramitación y Evaluación de Contratos
	- \_,, lr-'""i l-1 ni reQistl" .. contr1tos de  $t_{\rm eff}$   $\sim$   $t_{\rm eff}$   $\sim$   $t_{\rm eff,100}$ ia por las razones antes señaladas. Posiblemente sería ideal organizar un scribario con el apoyo de la ONUDI para despertar el interes de autoridades y empresas receptoras de tecnología, mostrándoles las ventajas de evaluar y registrar contratos de transferencia tecnológica.<br>Jugos de intenhada la loy en referencia. Como luego de aprobada la Ley en referencia. resultado de dicho evento podría obtenerse una propuesta de organización de la futura Dirección de Transferencia de Tecnologia > un metodo de evaluacion <sup>y</sup>registro.
	- b) Otra-manera de disponer de información sobre los contratos es investigar en los archivos de la Cámara de Industriales de Bolivia, fuente que sustituiría al registro regular hasta que este vuelva a operar.

## 5. Eguipo

- a) Los funcionarios consultados estuvieron de acuerdo en la necesidad de mecanizar el registro de contratos y su monitoreo. Esto, en el caso de Bolivia, seria pc\_1ble luego de la reorgan1zaciOn producto de la ···.teva Ley.
- b) Adicionalmente. se nos indic6 la conven1enc1a de automatizar ios archivos sobre contratos en poder de la DGNI, cuya función de registro se paralizó en 1985.

# 6. GORIS

a) Referencia

En Bolivia no se ha puesto en practica aún el CORIS. Ello obedece, tásicamente, a que se está esperando la aprobación de la Ley de Ciencia y Tecnología y de su respectivo reglamento, para poder definir la forma en que operaran la oficina asi como el personal *y* equipo necesarios.

# b) Hardware v Software

La oficina cuenta con una micro IBM AT de IMB de memoria y 80 Megabytes de disco durc en donde se instalaria el CORIS, una iffipresora EPSON LQ-1500, <sup>y</sup> equipos complementarios y de protección tales come:

- 1 Computadora EPSON de 30 Mb., 600 K (Equity 1)  $\sim$
- 1 Computadora IJFC y "consola Multitech" Mod.  $\overline{a}$ PULIS. 700 K, 30 Mb.
- 1 Computadora UPC, pantalla y ccnsola IBM-AT Mb.
- 1 Impresora Laser Hewlett Packard
- 1 Impresora EPSON  $\overline{a}$
- 1 Impresora CANOM  $\sim$  .

Al momento de la visita se intentó instalar el CORIS en una maquina desocupada, pero ello no fue posible, debido a que las dos microcomputadoras principales no<br>estaban disponibles. — Una — tenía el disco duro Una tenia el disco duro prácticamente lleno y la otra estaba malograda.

- 7. Apreciación General
	- a) El caso, de Bolivia debe considerarse especial ya que. en términos prácticos, la función de seguimiento y eventual registro de contratos recién se iniciaria. Como ya se indicó, esta tarea fue responsabilidad de la DGNT hasta que por cambios en la legislación cesó, en 1985, el registro ante la ausencia de solicitudes.
	- b) Por ello, es fundamental apoyar los esfuerzos de la orcvr, sabre todo en el aspecto orqan1zac1onal, luego de la dac16n de la nueva *Le1 de* L1enc1a y recnoloqja.
	- c) » En este caso debería comenzarse brindando apoyo de tipo integral, sobre todo en materia de calificación de los recursos humanos. mediante cursos y pasantías que *enseRen* c6mo negoc1ar contratos (a func1onar1os p6bi1co•, empresar1os y un1vers1dades1, asi ~omo *en* la identificación y adopción de mecanismos que ayuden a vincular la función pública del registro con los empresar1os y de esta manera promover la celebrat10n de contratos de transferencia de tecnologia en meJores términos para los receptores.
	- d) Según se nos manifestó el apoyo politico estaria garantizado, sobre todo si se plantea un programa de apoyo integral en favor de una oficina cuyas funciones prácticamente comienzan.

# III. CONCLUSIONES

- 1. Consideramos coma ba~tante satisfactorios los resuitados de la misión, ya que en todos los países y organismos visitados se pugo notar una favorable disposición.
- $2.$ 2. Es evidente la necesidad de apoyar decididamente a las oficinas nacionales, sobre todo en los aspectos mecanización y entrenamiento de personal. no solo para mejorar y agilizar el intercambio informativo sino para hacer más fáciles. los procedimientos, de archivo y seguim1ento de los contratos. de
- 3. El programa CORIS ha merecido comentarios favorables de aquellos organismos que lo han probado y, luegc de los ajustes sugeridos, se constituiría en un valioso instruaento para el reg1stro, monitoreo e intercambio de 1nforaaci6n. En este sentido. resultaria idecl organ1zar una reuni6n para intercambiar ideas sobre las aodificac1ones sugeridas.
- 4. El aspecto más importante es, sin duda, el ofrecimiento de apoyo politico al proyecto que, sin excepci6n, manifestaror. los entrevistados y que es necesario aprovechar. diseñando a la brevedad pos1ble un programa de actividades para materializar el apoyo del TIE5 de ONUDI.

--~

Lima, 25 oe enero de 1990

\_\_\_\_\_\_\_\_\_\_\_\_\_\_\_\_\_\_\_\_\_\_\_\_\_\_\_\_ JORGE G. OSORIO V. FABIAN KAYSER M.

--------------------------

Fresh

# ANEXO FICHA PST. COMPANY

 $\sim 10$ 

 $\sim$ 

 $\mathbb{Z}$ 

 $\mathbf{I}$  $\bar{1}$ 

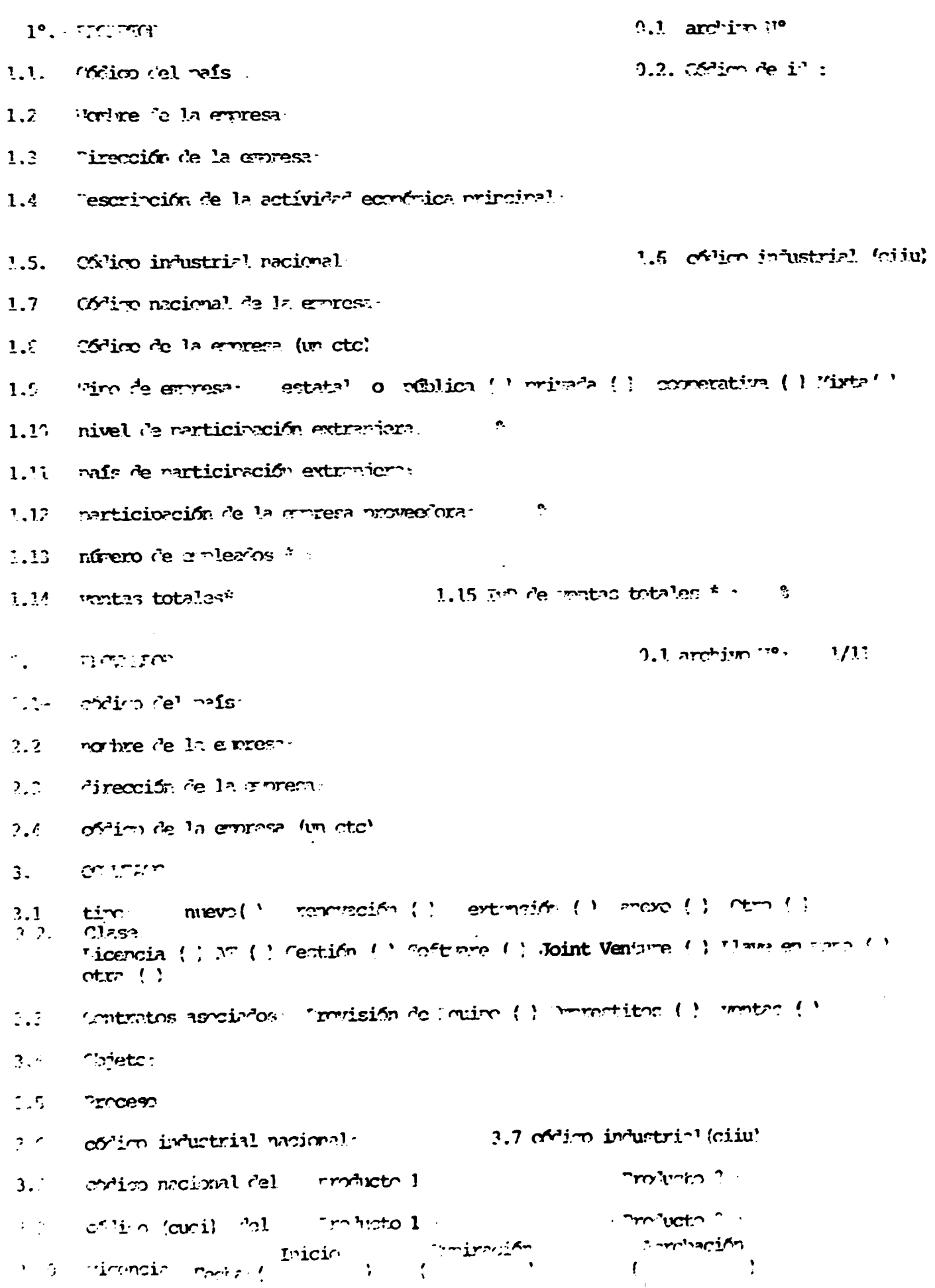

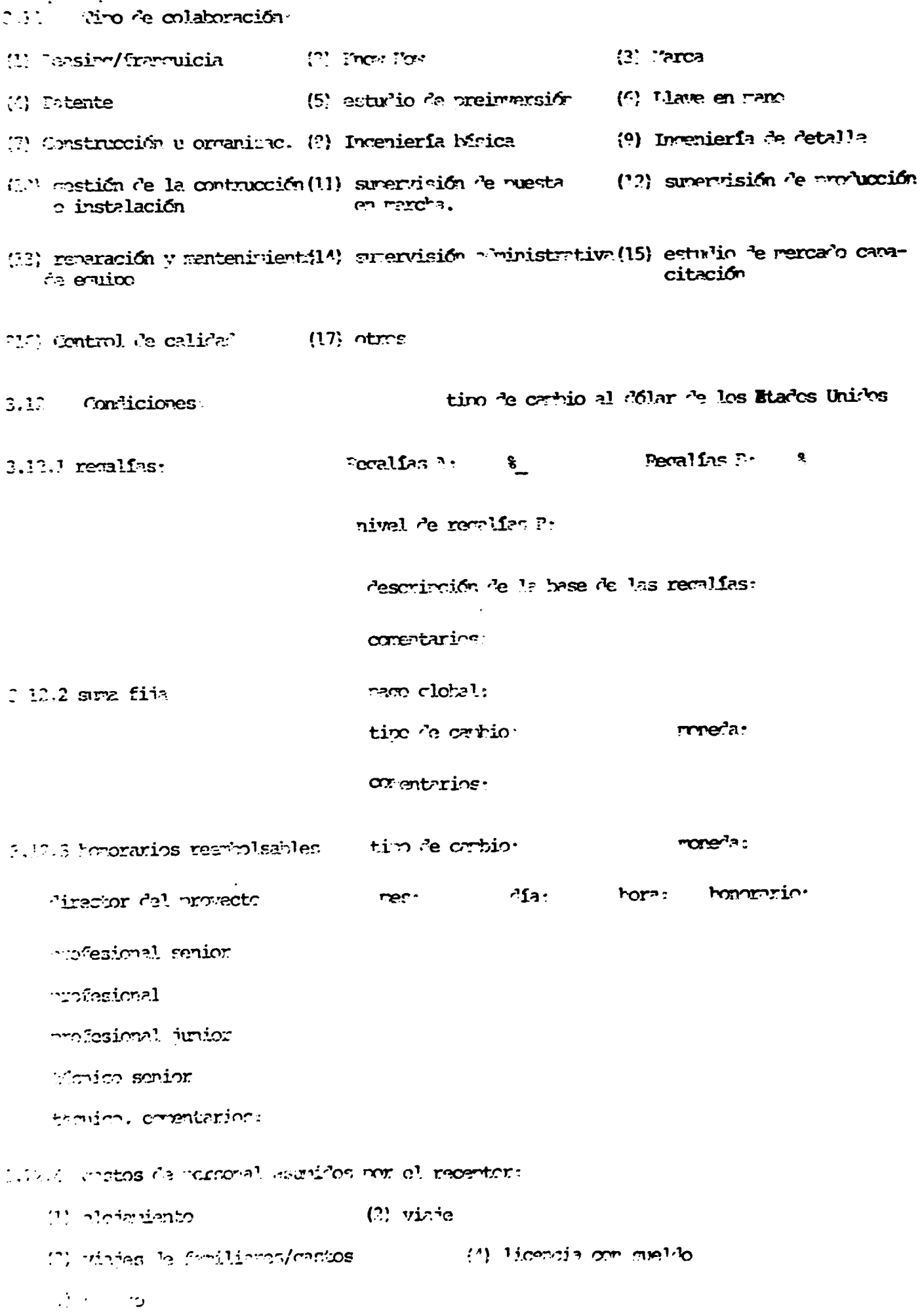

 $\ddot{\cdot}$ 

Crimo de la conteda.

 $\overline{a}$ 

 $\ddot{\phantom{a}}$ 

 $\ddot{\phantom{a}}$ 

 $- - -$ 

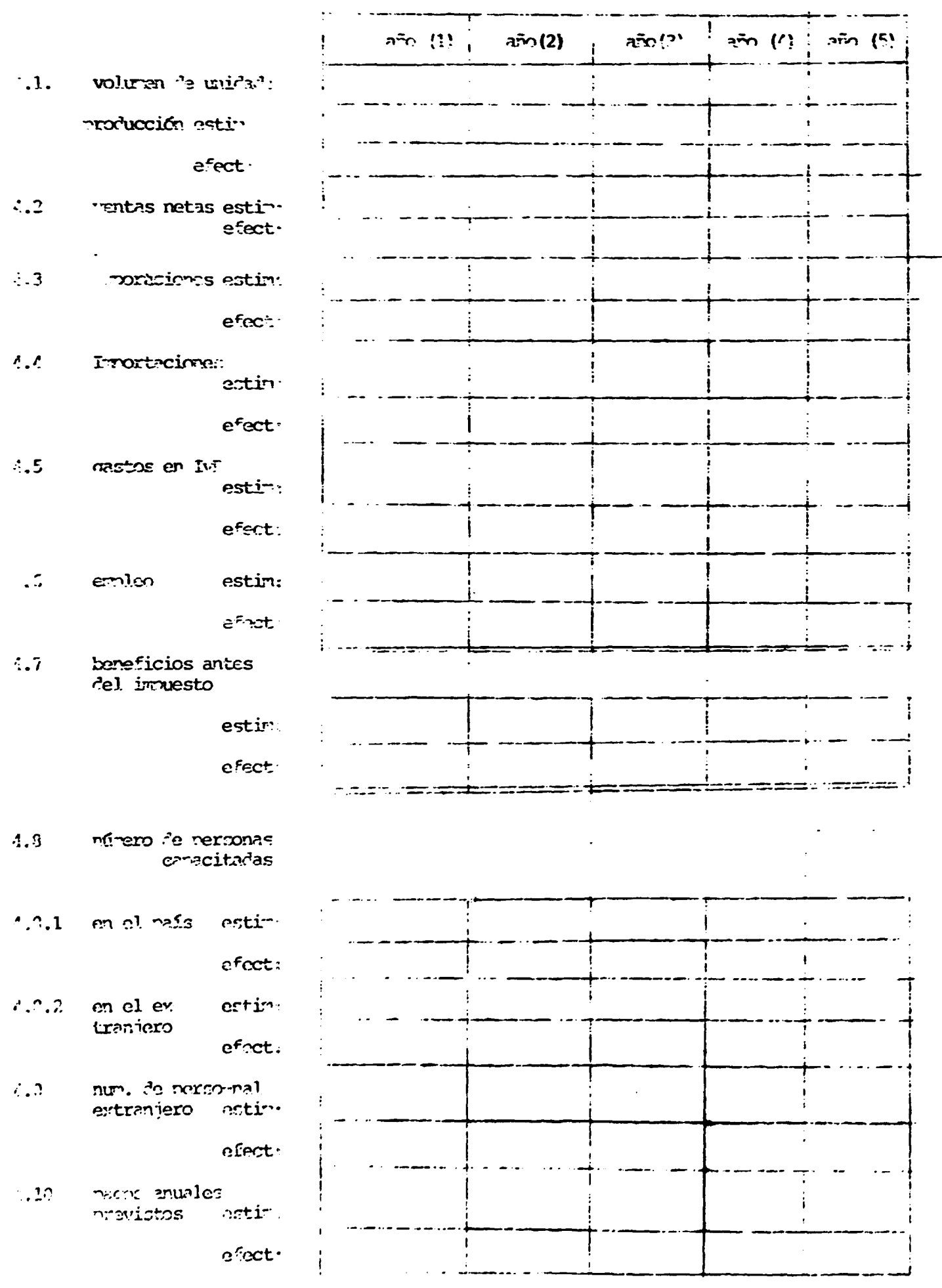

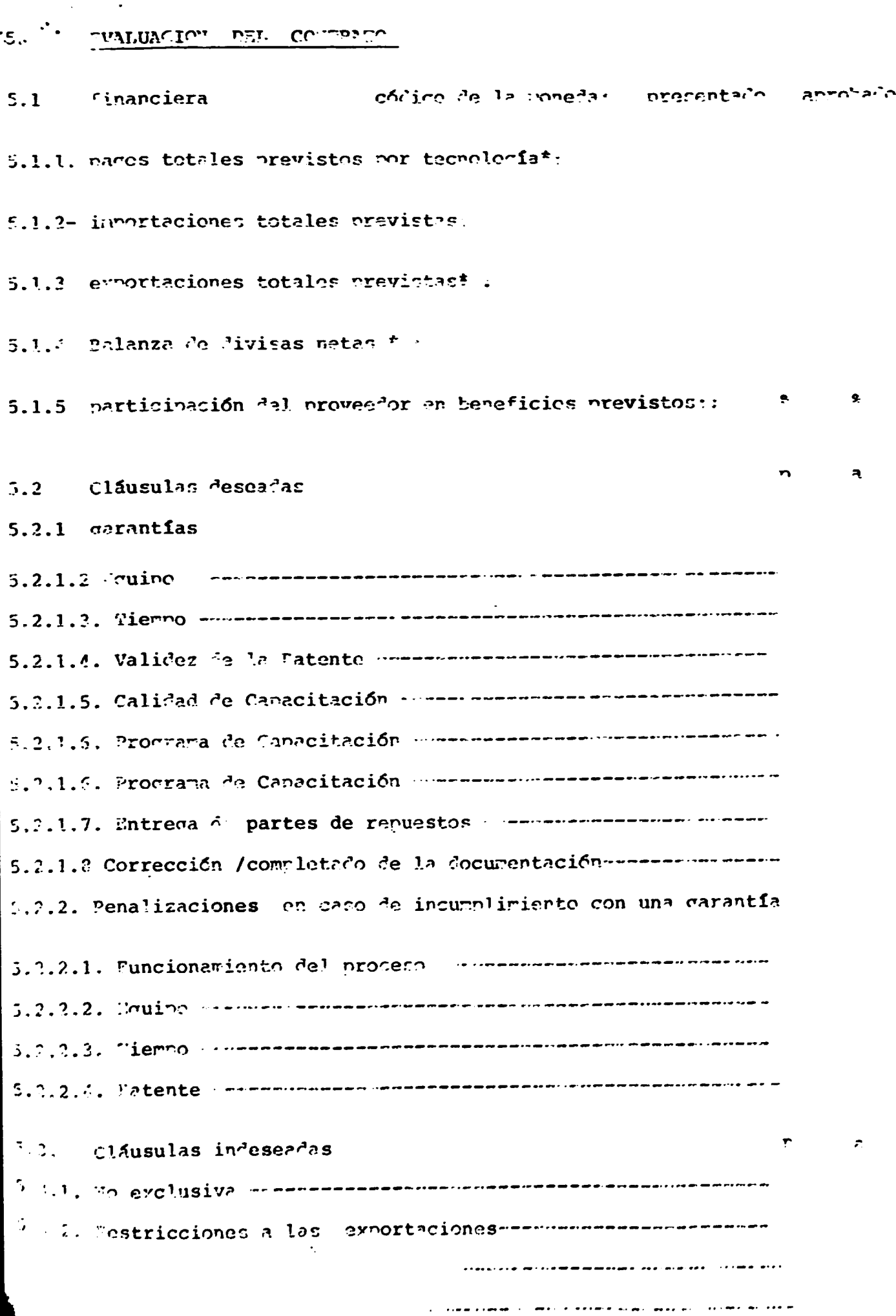

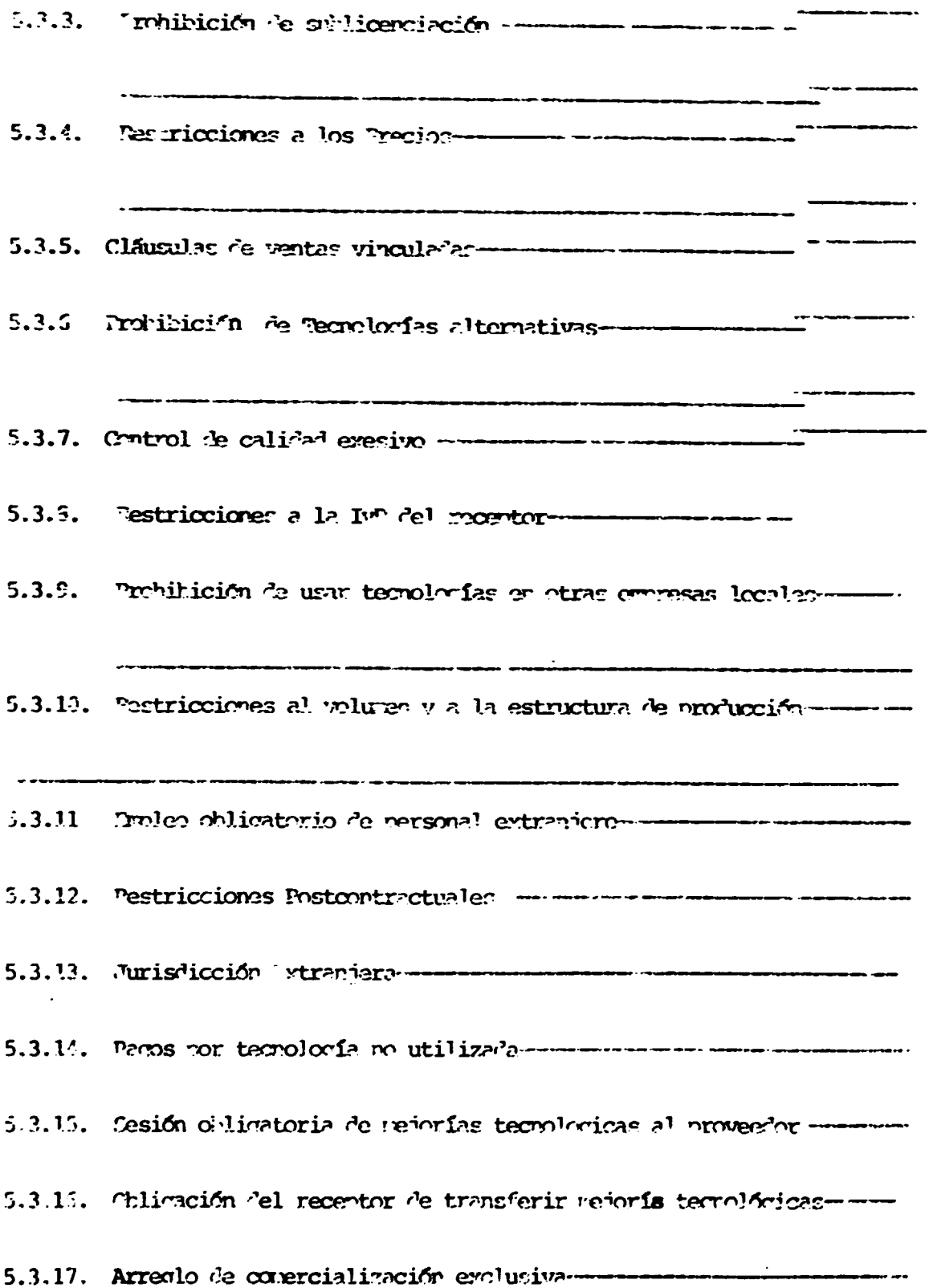

 $\mathcal{L}_{\text{max}}$  ,  $\mathcal{L}_{\text{max}}$  ,  $\mathcal{L}_{\text{max}}$ 

 $\left| \rule{0.2cm}{0.4cm}\right|$ 

 $\bullet$